# **Tools Command Reference**

## **Command Hierarchies**

- [Tools Dump Commands on page 583](#page-0-0)
- [Tools Perform Commands on page 586](#page-3-0)

### Configuration Commands

#### <span id="page-0-0"></span>Tools Dump Commands

#### **tools**

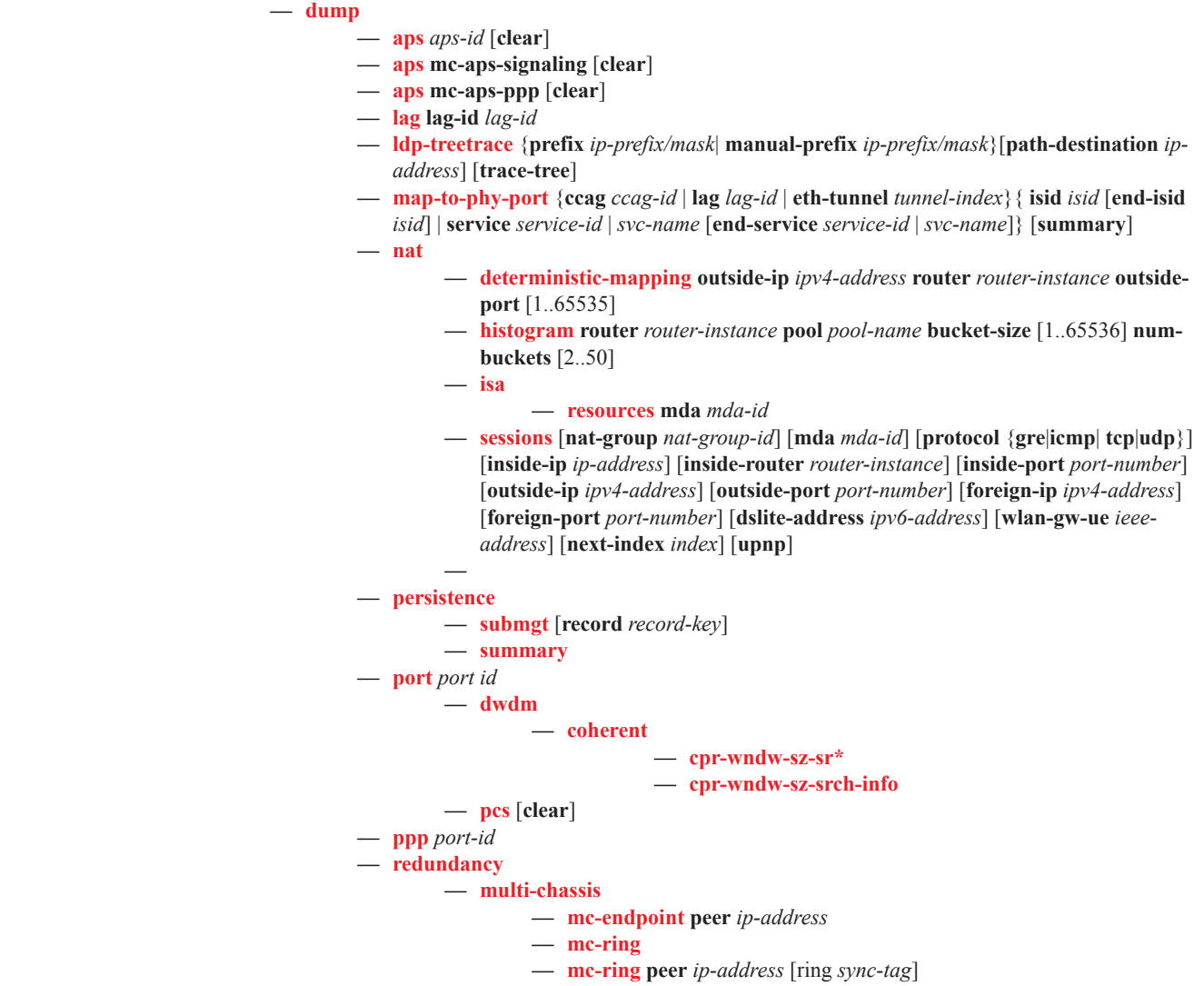

I

- **— srrp-sync-database** [**instance** *instance-id*] [**peer** *ip-address*]
- **— sync-database** [**peer** *ip-address*] [**port** *port-id* | *lag-id*] [**sync-tag** *sync-*
- *tag*] [**application** *application*] [**detail**] [**type** *type*]
- **— router** *router-instance*

**— dhcp**

- **— group-if-mapping** [**clear**]
- **— group-if-stats** [**clear**]
- **— ldp**
- **— fec p2mp-id** *identifier* **root** *ip-address*
- **— fec prefix** *ip-address[/mask]*
- **— fec root** *ip-address* **source** *ip-address* **group** *mcast-address* [**rd** *rd*]
- **— fec vc-type** *vc-type* **vc-id** *vc-id*
- **— instance**
- **— interface** [*ip-int-name* | *ip-address*]
- **— memory-usage**
- **— peer** *ip-address*
- **— session** [*ip-addr*[:*label-space*] [**connection**|**peer**|**adjacency**]
- **— sockets**
- **— timers** [**session** *ip-addr*[*label-space*]]
- **— mpls**
	- **— ftn** [**endpoint** *endpoint* | **sender** *sender* | **nexthop** *nexthop* | **lsp-id** *lsp-id* | **tunnel-id** *tunnel-id* | **label** *start-label end-label*]
	- **— ilm** [**endpoint** *endpoint* | **sender** *sender* | **nexthop** *nexthop* | **lsp-id** *lsp-id* | **tunnel-id** *tunnel-id* | **label** *start-label end-label*]
	- **— lspinfo** [*lsp-name*] [**detail**]
	- **— memory-usage**
	- **te-lspinfo** [**endpoint** *ip-address*] [**sender** *ip-address*] [**lspid** *lsp-id*] [**detail**] [**p2p** | *p2p-tid tunnel-id*]
	- **te-lspinfo** [**endpoint** *ip-address*] [**sender** *ip-address*] [**lspid** *lsp-id*] [**detail**] [**p2p** | *p2p-tid tunnel-id*]{ [**phops**] [**nhops**] [**s2l** *ip-address*] } }
	- **— tp-tunnel** *lsp-name* [**clear**]
	- **— tp-tunnel id** *tunnel-id* [**clear**]
	-
	- **free-tunnel-id** *start-range end-range*
	- **— ospf**
	- **— ospf3**
		- **— abr** [**detail**]
		- **— asbr** [**detail**]
		- **— bad-packet** *interface-name* **— leaked-routes** [**summary** | **detail**]
		- **— memory-usage** [**detail**]
		-
		- **— request-list** [**neighbor** *ip-address*] [**detail**]
		- **— request-list virtual-neighbor** *ip-address* **area-id** *area-id* [**detail**]
		- **— retransmission-list** [**neighbor** *ip-address*] [**detail**]
		- **— retransmission-list virtual-neighbor** *ip-address* **area-id** *area-id* [**detail**]
		- **— route-summary**
		- **— route-table** [**type**] [**detail**]
	- **— pim**
		- **— iom-failures** [**detail**]
- **— rsvp**
	- **— psb** [**endpoint** *endpoint-address*] [**sender** *sender-address*] [**tunnelid** *tunnel-id*] [**lspid** *lsp-id*]
	- **— rsb** [**endpoint** *endpoint-address*] [**sender** *sender-address*] [**tunnelid** *tunnel-id*] [**lspid** *lsp-id*]
	- **— tcsb**[**endpoint** *endpoint-address*] [**sender** *sender-address*] [**tunnelid** *tunnel-id*] [**lspid** *lsp-id*]

#### **Page 584 7950 XRS OAM and Diagnostics Guide**

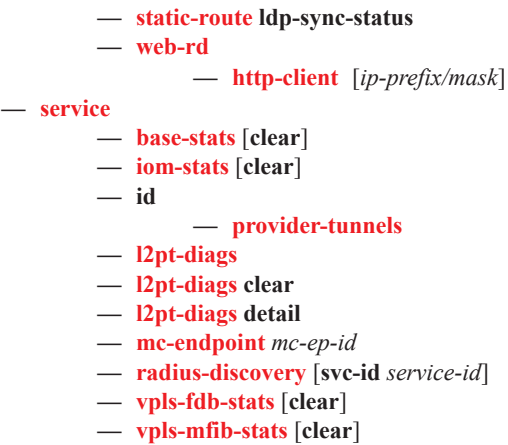

**— system-resources** *slot-number*

#### <span id="page-3-0"></span>Tools Perform Commands

**tools**

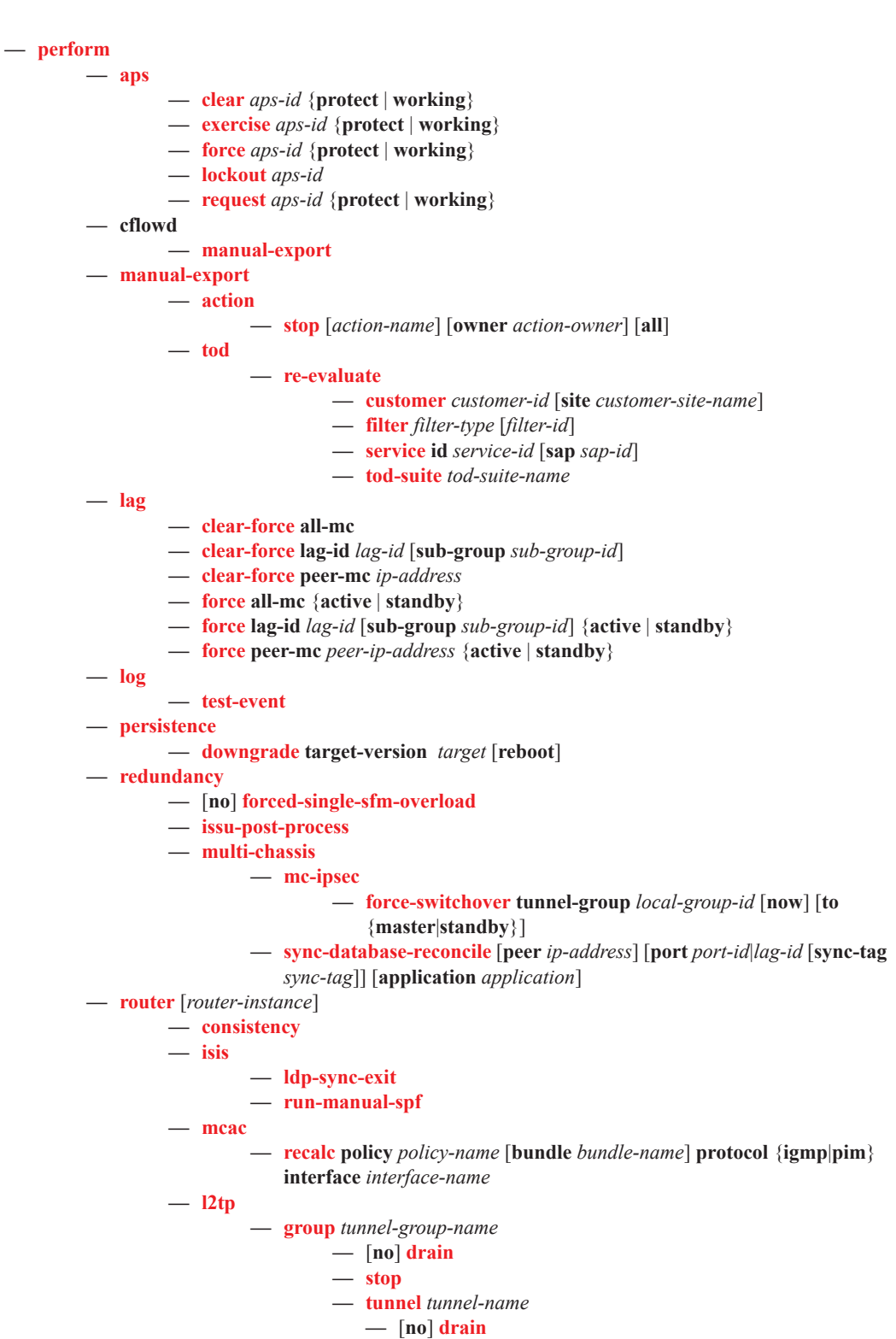

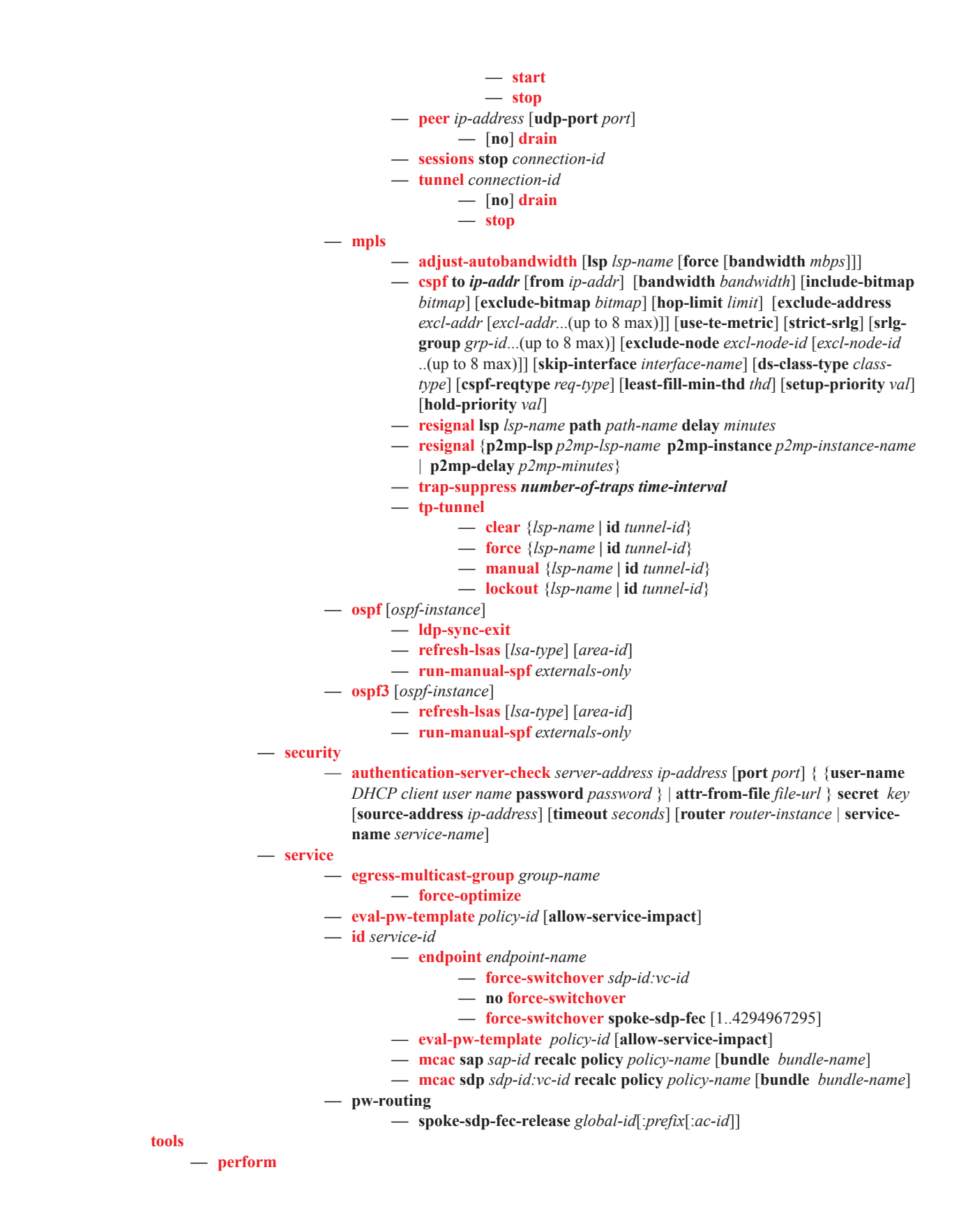

- **— subscriber-mgmt**
	- **edit-lease-state sap** *sap-id* **ip** *ip-address* [**subscriber** *sub-ident-string*] [**sub-profile-string** *sub-profile-string*] [**sla-profile-string** *sla-profile-string*]
	- **edit-lease-state svc-id** *service-id* **ip** *ip-address* [**subscriber** *sub-ident-string*] [**subprofile-string** *sub-profile-string*] [**sla-profile-string** *sla-profile-string*]
	- **eval-lease-state** [**svc-id** *service-id*] [**sap** *sap-id*] [**subscriber** *sub-ident-string*] [**ip** *ip-address*]
	- **— forcerenew svc-id** *service-id* {**ip** *ip-address*[/*mask*]>|**mac** *ieee-address*}
	- **— forcerenew** {**interface** *interface-name* | **sap** *sap-id*|**sdp** *sdp-id:vc-id*} [**ip** *ipaddress*[/*mask*] |**mac** *ieee-address*]
	- **re-ident-sub** *old-sub-ident-string* **to** *new-sub-ident-string*
	- **— remap-lease-state old-mac** *ieee-address* **mac** *ieee-address*
	- **— remap-lease-state sap** *sap-id* [**mac** *ieee-address*]